### **Photoshop 2021 (Version 22.4.1) Serial Number Keygen Full Version [Win/Mac] Latest**

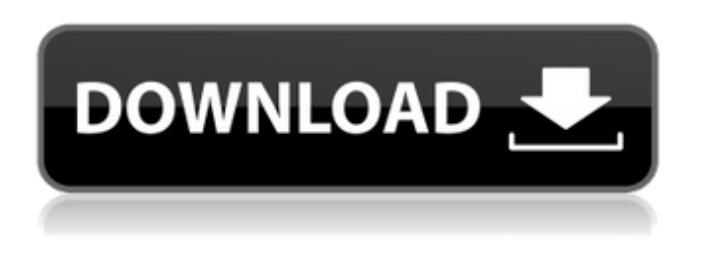

## **Photoshop 2021 (Version 22.4.1) Crack+ With Keygen Free Download**

Retouching with Photoshop Photoshop enables the creation and manipulating of raster images. When an image is being edited, it is actually being manipulated with all the layers and objects created with the layer system. A layer is a copy of an image. Each layer has its own color and alpha, or transparency, setting.

### **Photoshop 2021 (Version 22.4.1) Crack + Free License Key PC/Windows [Updated] 2022**

Photoshop No wonder Adobe Photoshop was a bit of a blunder when it was released in the first place. Originally it only supported color and black and white images, the first version didn't have layers, there were only five basic tools to work with and it had no way to save files. It was a box of Blam and it could do almost anything. Sure, it wasn't the best all-round tool when it was first released. It was an expensive and highly technical and sophisticated program. But it stood out from the crowd and it was the program that started the digitization revolution in graphic design. Today Photoshop has grown to become the most important tool in the digital photograph's toolkit. It remains a powerful, versatile and market-leading image editing and graphics software. Creative Suite Despite its name Photoshop is part of a suite of graphic design and photo editing tools known as Creative Suite. There are many products in the Creative Suite, each of which is aimed at a certain group of users. There are video editors, graphic design programs, photo editing programs and even a business development suite. Adobe Photoshop Elements Adobe Photoshop Elements is a less complex alternative to Adobe Photoshop, which makes it great for hobbyist graphic designers, photographers, illustrators and web designers who don't need the advanced features of the full Photoshop software or the advanced advanced editing features of the professional version. It is the least expensive of the Creative Suite, yet still offers a great amount of functionality. There are 8 different tools for different stages of photo editing. It also has many tools for organizing and archiving images. Photoshop Elements is a graphics editor for hobbyists. It's the equivalent to Vista's Paint. It's easy to use. You simply drag and drop images on to a canvas to get started. Once you're happy with what you've done, you can use the crop tool to crop the image to any desired format. Photoshop Elements doesn't have the advanced features of Photoshop, but if you want the basic tools Photoshop Elements has just the right amount of tools for a beginner. The 8 basic tools include; the Pencil, Brush, Air Brush, Marquee, Gradient Tool, Pencil, Eraser and Healing Tool. All of the tools are fairly self-explanatory. a681f4349e

## **Photoshop 2021 (Version 22.4.1) With Product Key [Latest] 2022**

Q: JavaScript - Display a string within a webpage Given the following HTML and JavaScript code in an HTML page: function showDate(){ alert(new Date()); } Hello World What JavaScript will allow me to display the message "Hello World" in the webpage by calling the showDate() function? A: function showDate(){ document.write('Hello World'); } A: "Hello World" is HTML, so you could put that between the and tags. See here for more information: and here for the basic elements of HTML: A: You can print the string with document.write('Hello World') in the end. Generally, this is not a good practice. It's better to use html and the proper tags for what you are trying to do. Hello World If you want a function to alert it, you could do function showDate(){ alert("Hello World"); } Or function showDate(){ alert("Hello World") } If you want it to start by itself: function showDate(){ alert("Hello World"); } showDate(); /\*\*\*\*\*\*\*\*\*\*\*\*\*\*\*\*\*\*\*\*\*\*\*\*\*\*\*\*\*\*\*\*\*\*\*\*\*\*\*\*\*\*\*\*\*\*\*\*\*\*\*//\*\* \* @file J1939Driver.h \* @date February 2009 \* @author Ocean Optics, Inc. \* \* LICENSE: \* \* This file is part of Ocean Optics J1939 Driver, QUICC Engine, SBE Analyzer, \* and MODAP system. \* \* The QUICC Engine

## **What's New in the Photoshop 2021 (Version 22.4.1)?**

Q: What alternatives do we have to DOMContentLoaded in jQuery for detecting IE version I am maintaining an old web application. This web application is using jQuery and some jQuery plugins like 'lightbox'. But it doesn't support IE8. It detects IE version in document.ready and makes some style changes and other functional changes. Is there any other way in jQuery for detecting IE version? A: I didn't find any other way other than using DOMContentLoaded. But I made sure IE detect IE9 or higher for all the pages. Organic free radical-based chemiluminescence investigation of polychlorinated biphenyls mixtures from combustion residues. The organic free radical  $(CCl(\bullet)$  and  $C(\bullet)OO(\bullet)$ -based chemiluminescence  $(CL)$  techniques were used to investigate the CL of polychlorinated biphenyls (PCBs) mixtures. CL signals were registered in high vacuum mode. The CL of PCB mixtures, measured at room temperature, increased with the concentration of additives (charcoal and graphite). The addition of either charcoal or graphite significantly increased the sensitivity of the CL detectors, probably because of a decrease in the background noise and an increase in the lifetime of the organic free radicals. The CL spectra were consistent with the presence of a combination of  $\text{CCl}(\cdot)$  and  $\text{C}(\cdot)$  in the decomposition of polychlorinated biphenyls mixtures. No significant differences were observed between  $CCI(\bullet)$  and  $C(\bullet)OO(\bullet)$ -based CL spectra. The CL analysis of PCB mixtures is a fast, robust, and inexpensive technique.Q: Converting a string to an NSData type How would I convert the following string to an NSData type: (NSString \*)data { // Get a length for the string length NSInteger length = [@"Bob" length]; // Convert the string to an NSData type NSData \*data = [NSData dataWithBytesNoCopy: someString length: length]; return data; } A: It doesn't make sense. You are returning [NSData dataWithBytesNoCopy: someString length: length];. That will return a dictionary with one key/

# **System Requirements For Photoshop 2021 (Version 22.4.1):**

Windows 10, Windows 8.1 or Windows 7 (64-bit) OS X El Capitan 10.11.4 or Mac OS X El Capitan 10.11.4 or later (Mac) Intel Core 2 Duo (CPU 2.2GHz) or equivalent 2 GB RAM 2 GB HDD 1024 x 768 display 1024 x 768 keyboard (Touchpad OK) Internet connection (WiFi recommended) The Cheat Engine may require 32-bit or 64-bit versions of Windows. The Windows installer

[https://baptizein.com/upload/files/2022/06/rcygd5ANp8gcZfuL8jhS\\_30\\_dcf855dd5c7d17ec04d44c5bf514ec0c\\_file.pdf](https://baptizein.com/upload/files/2022/06/rcygd5ANp8gcZfuL8jhS_30_dcf855dd5c7d17ec04d44c5bf514ec0c_file.pdf) http://www.visitmenowonline.com/upload/files/2022/06/fkLBO1PzdOMgg8iXBq9I\_30\_7e326215838565b9faab06c86b4c0b58 [\\_file.pdf](http://www.visitmenowonline.com/upload/files/2022/06/fkLBQ1PzdQMgg8iXBq9I_30_7e326215838565b9faab06c86b4c0b58_file.pdf)

<https://www.theblender.it/photoshop-2021-with-license-key-free-pc-windows-latest/> <https://aulasvirtuales.zaragoza.unam.mx/cv/blog/index.php?entryid=9834>

[https://hissme.com/upload/files/2022/06/WUVp3gBqnawGAUGpjxSf\\_30\\_7e326215838565b9faab06c86b4c0b58\\_file.pdf](https://hissme.com/upload/files/2022/06/WUVp3gBqnawGAUGpjxSf_30_7e326215838565b9faab06c86b4c0b58_file.pdf) [https://jariosos.com/upload/files/2022/06/ca6gVatgEIcXwI3nchP7\\_30\\_7e326215838565b9faab06c86b4c0b58\\_file.pdf](https://jariosos.com/upload/files/2022/06/ca6gVatgEIcXwI3nchP7_30_7e326215838565b9faab06c86b4c0b58_file.pdf) [https://vukau.com/upload/files/2022/06/DpwdGsdGjCAHJ7GQfbmM\\_30\\_dcf855dd5c7d17ec04d44c5bf514ec0c\\_file.pdf](https://vukau.com/upload/files/2022/06/DpwdGsdGjCAHJ7GQfbmM_30_dcf855dd5c7d17ec04d44c5bf514ec0c_file.pdf) [https://www.theblender.it/wp-content/uploads/2022/06/Adobe\\_Photoshop\\_2021\\_Version\\_2200.pdf](https://www.theblender.it/wp-content/uploads/2022/06/Adobe_Photoshop_2021_Version_2200.pdf)

[https://www.gandhishipping.com/wp-](https://www.gandhishipping.com/wp-content/uploads/2022/06/Adobe_Photoshop_CS5_keygen_only__Activation_Code_With_Keygen_PCWindows.pdf)

[content/uploads/2022/06/Adobe\\_Photoshop\\_CS5\\_keygen\\_only\\_\\_Activation\\_Code\\_With\\_Keygen\\_PCWindows.pdf](https://www.gandhishipping.com/wp-content/uploads/2022/06/Adobe_Photoshop_CS5_keygen_only__Activation_Code_With_Keygen_PCWindows.pdf) <https://un-oeil-sur-louviers.com/wp-content/uploads/2022/06/sasmel.pdf>

[https://thefuturegoal.com/upload/files/2022/06/ppY63Mq17Wtggr87VEjy\\_30\\_dcf855dd5c7d17ec04d44c5bf514ec0c\\_file.pdf](https://thefuturegoal.com/upload/files/2022/06/ppY63Mq17Wtggr87VEjy_30_dcf855dd5c7d17ec04d44c5bf514ec0c_file.pdf) [https://whatchats.com/upload/files/2022/06/9wCoW1Mlxgevc2ZhHIRT\\_30\\_dcf855dd5c7d17ec04d44c5bf514ec0c\\_file.pdf](https://whatchats.com/upload/files/2022/06/9wCoW1Mlxgevc2ZhHIRT_30_dcf855dd5c7d17ec04d44c5bf514ec0c_file.pdf) [https://nameless-sea-50762.herokuapp.com/Photoshop\\_2022\\_Version\\_2301.pdf](https://nameless-sea-50762.herokuapp.com/Photoshop_2022_Version_2301.pdf)

[https://www.brookfieldct.gov/sites/g/files/vyhlif341/f/styles/news\\_image\\_teaser/public/news/liz\\_monahan.pdf](https://www.brookfieldct.gov/sites/g/files/vyhlif341/f/styles/news_image_teaser/public/news/liz_monahan.pdf) <https://www.verenigingvalouwe.nl/advert/adobe-photoshop-2021-version-22-2-free-pc-windows/> <https://endlessflyt.com/photoshop-2021-version-22-5-1-incl-product-key-download-pc-windows-latest/>

<http://jaxskateclub.org/2022/06/30/photoshop-cc-nulled-keygen-free-download-latest/>

[https://www.careerfirst.lk/sites/default/files/webform/cv/Adobe-Photoshop-2022-Version-2301\\_3.pdf](https://www.careerfirst.lk/sites/default/files/webform/cv/Adobe-Photoshop-2022-Version-2301_3.pdf) [http://www.hva-concept.com/wp-content/uploads/2022/06/Adobe\\_Photoshop\\_2020\\_version\\_21.pdf](http://www.hva-concept.com/wp-content/uploads/2022/06/Adobe_Photoshop_2020_version_21.pdf)